## atmosphere 2018 aPaC

# **Aruba Support Portal**

Rajesh Ramdas

**And Band &** 

Product Line Manager – Aruba Support Portal

a Hewlett Packard

Enterprise company

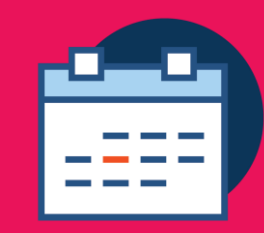

# **Agenda**

- Overview
- $\checkmark$  Key Features
- $\checkmark$  Moving off of My Networking Portal (MNP)
- $\checkmark$  ASP for Partners Update
- Let's Demo!
- $\sqrt{Q}$ &A

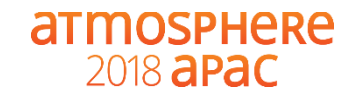

# **The new Aruba Support Portal (ASP)**

## ASP Overview

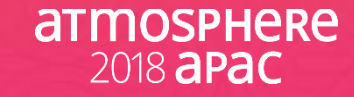

#### **The New Aruba Support Portal (ASP) –** *It's here!!*

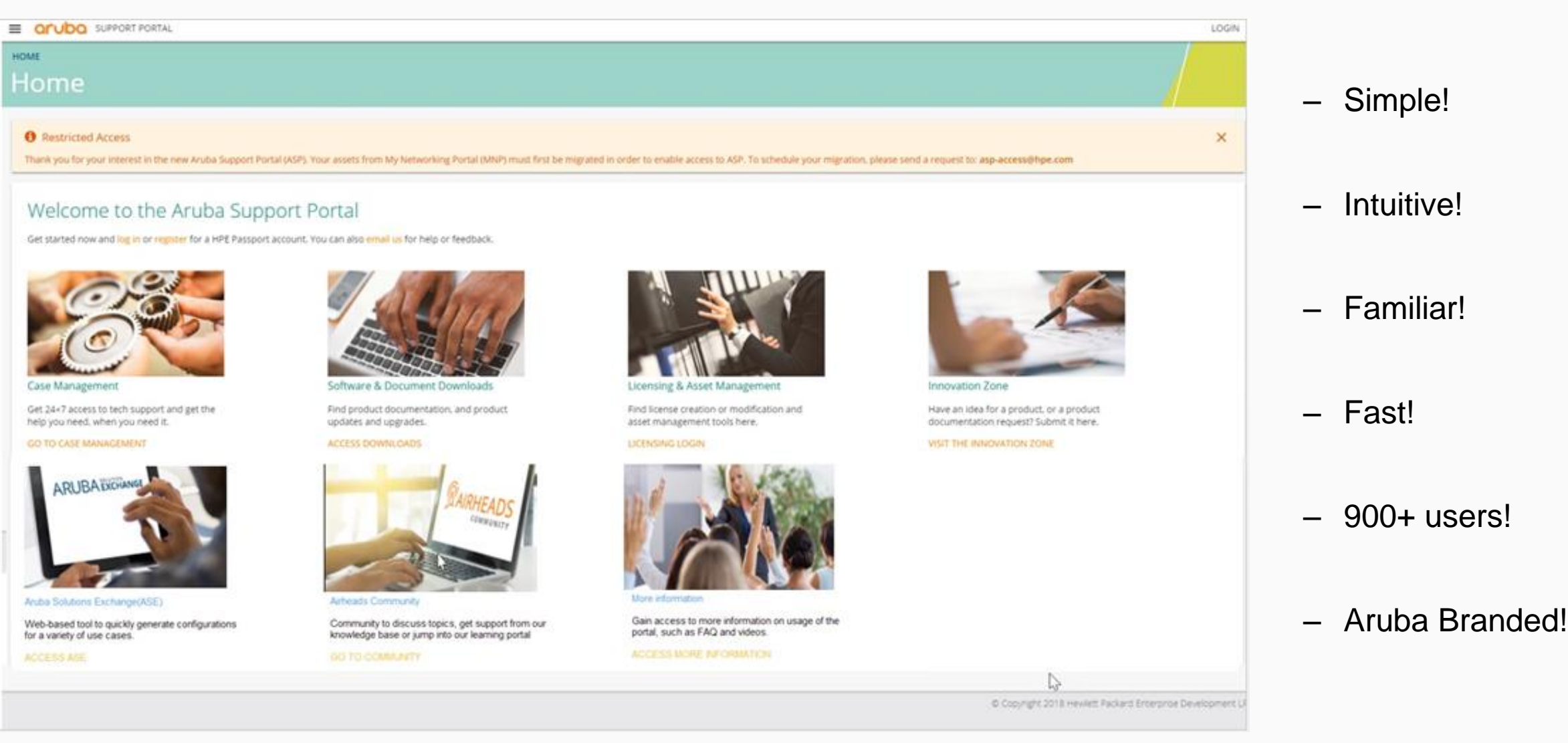

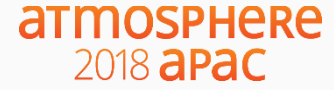

## Key Features

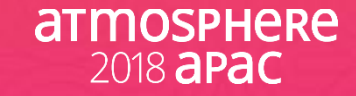

#### **ASP: Case Management**

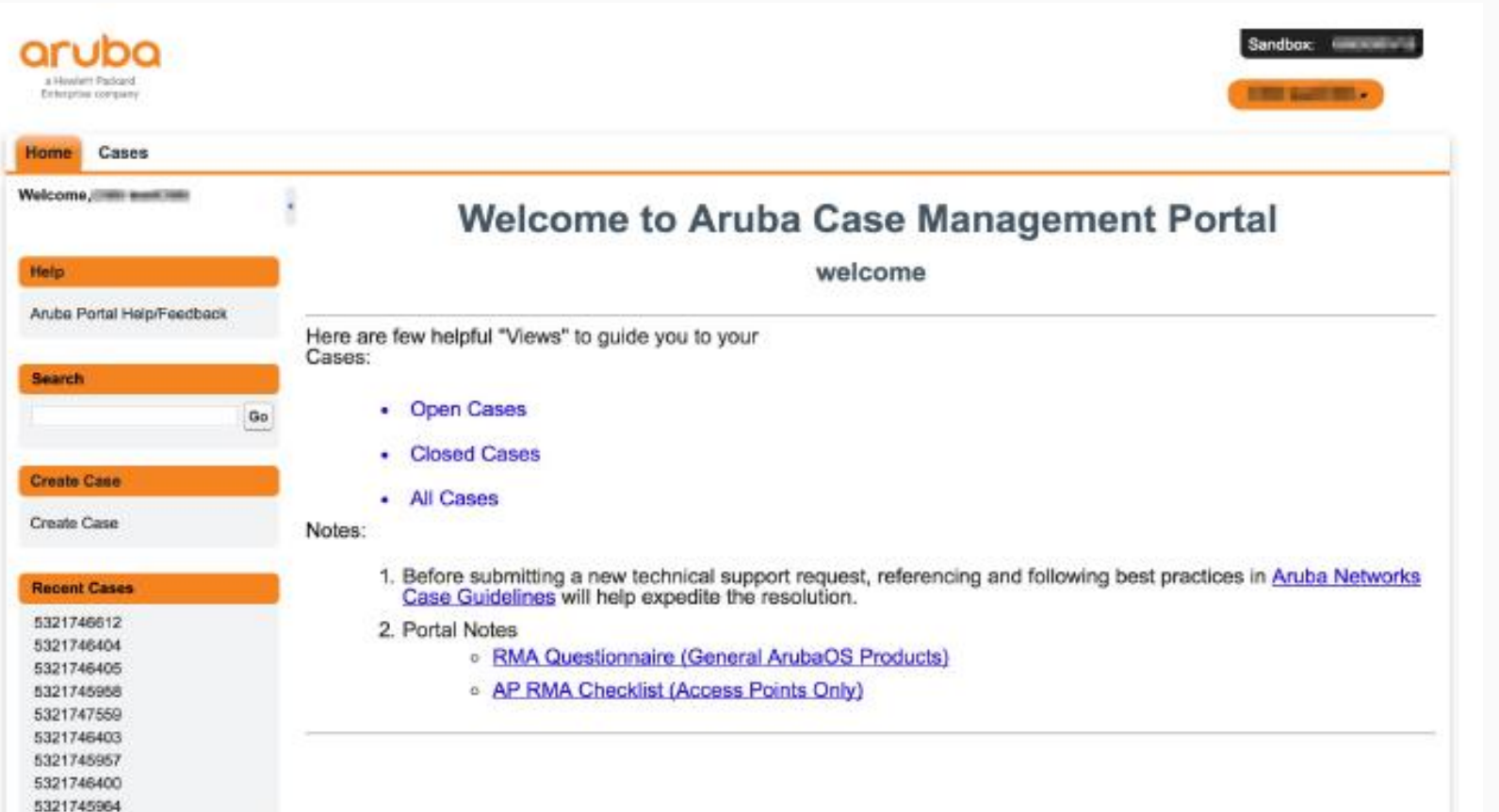

#### **Key Features:**

- Complete access to ALL your Aruba Support Cases
- Highly simplified case creation
	- 30 second or less
	- No need for product number
- Minimal mandatory fields
- Drag and drop attachments to 12GB
- Auto sharing of cases within your company
- $-$  Aruba branded  $\odot$

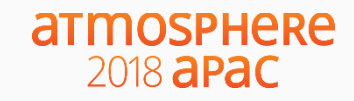

CORATAERANA

#### **ASP: License and Asset Management**

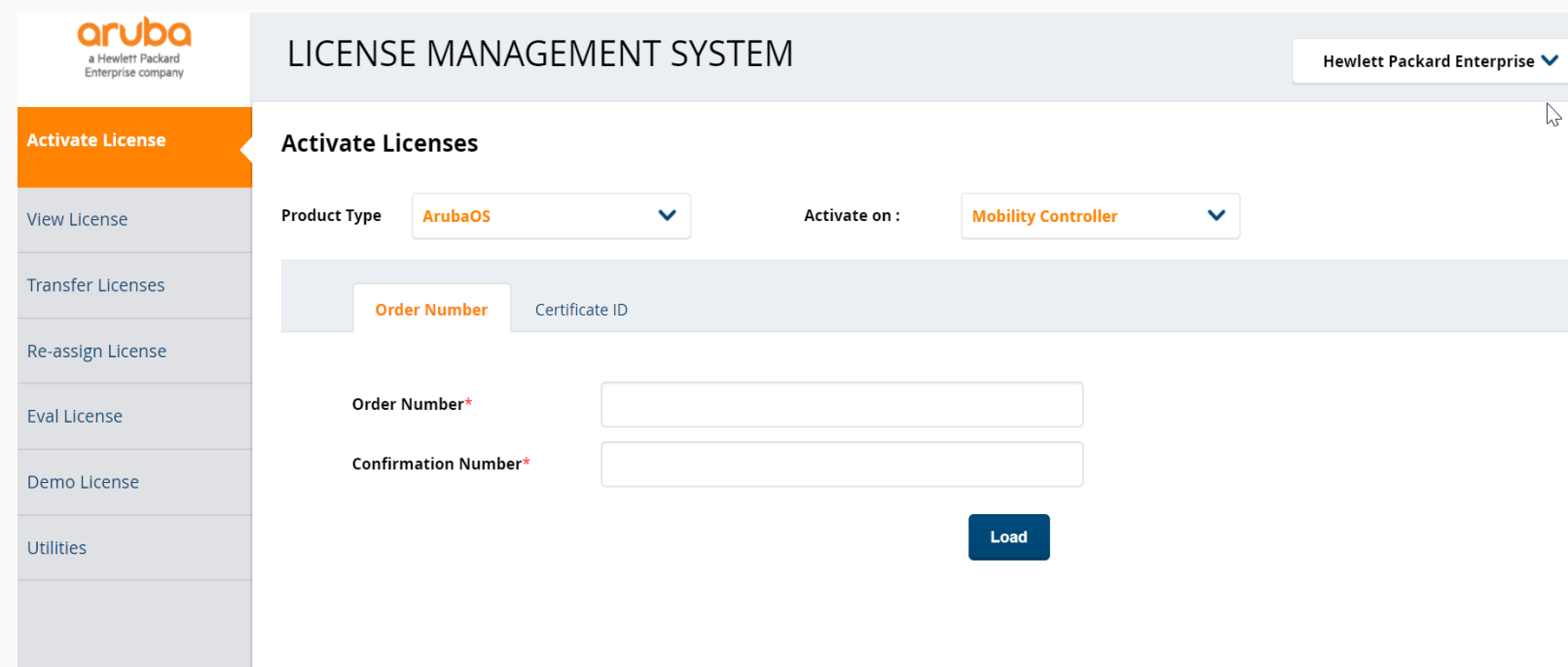

#### **Key Features:**

- Pre-HPE LMS System is back!
- Easy to view and manage all your licenses
- Simplified license activation workflows
- Company view of all your licenses
- Highly responsive
- $-$  Aruba branded $\odot$

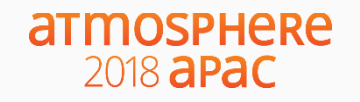

### **ASP: Software and Documentation**

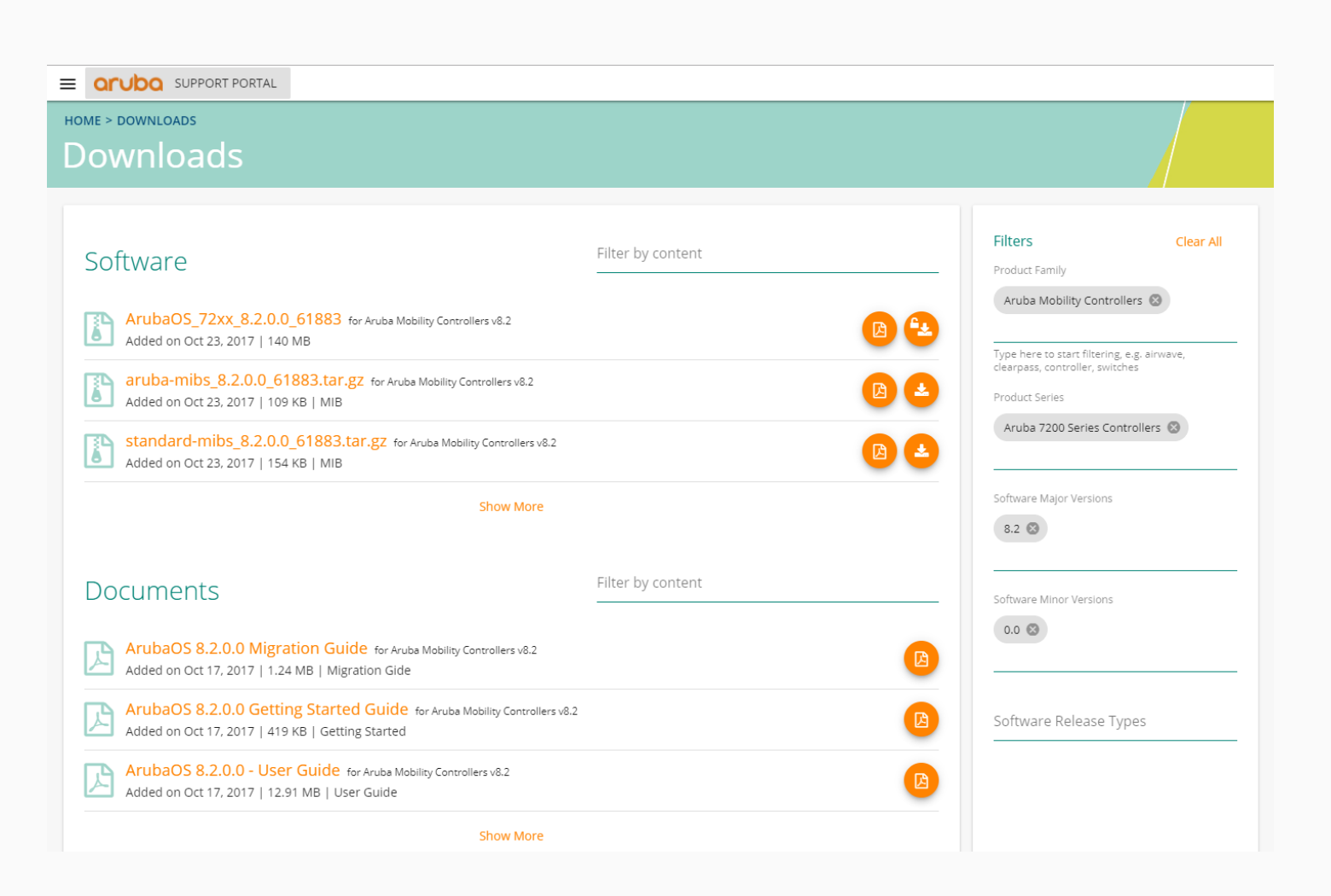

#### **atmosphere** 2018 **apac**

#### **Key Features:**

- Find Software and Documentation for **ALL** your **Aruba Branded** products
	- Switches
	- InstantOS
	- ArubaOS
	- ClearPass
	- AirWave
	- $-$  ALE
- No need for product number!!
- List view feature allows you to drill down to the Software/Documentation set you need quickly
- $-$  Aruba branded $\odot$

#### **ASP: Innovation Zone**

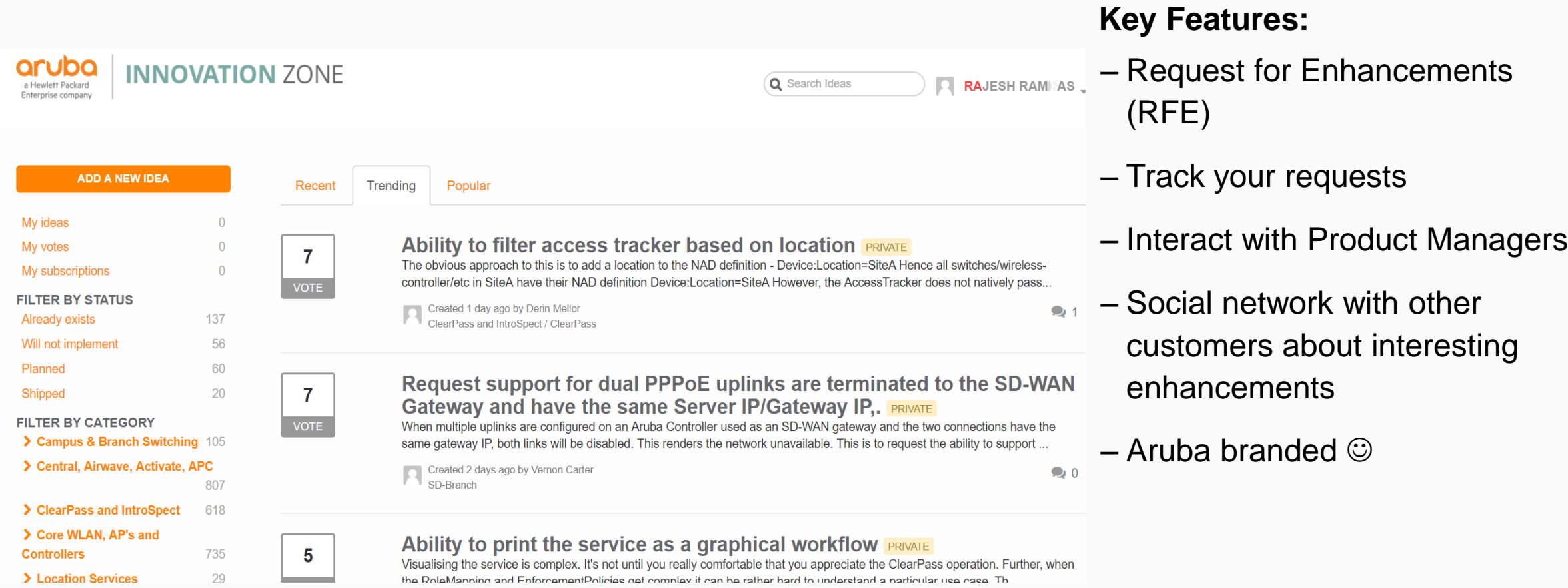

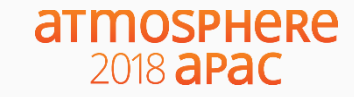

## How to move off of MNP

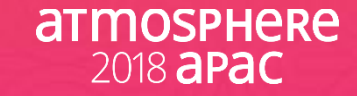

## **ASP On-boarding Process**

(The move from MNP)

#### **STEPS**

- **1. Request access** *(by one of your company's administrators)*
- 2. Perform MNP Data **Assessment**
- 3. Data **clean-up** in MNP
- 4. Start with administrator "**Login**"
- 5. Complete guided **on-boarding**, data migration and user invitation process
- **6. Begin** Managing Users, Assets, Licenses, Contracts and Cases! DONE

#### **Come see us at the ASP Booth if you would like to try on-boarding while here!!**

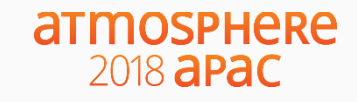

## ASP for Partners Update

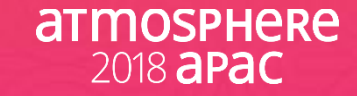

#### **ASP for Partners**

#### **Phased Launch Strategy:**

- Customer functionality first
- Partner functionality development
- Launch for Partners in late Q4

#### **Partner Functionality:**

- Separate assets for companies under partners
- Migration of complex assets from MNP
- Case Sharing with customers

#### **Prior to Partner Launch:**

- Continue use of MNP
- Continue use of ASC (Aruba Support Center)
- Continue use of Partner Portal

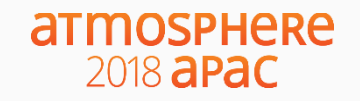

## A Live Demo!

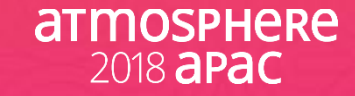

# **Let's Demo!**

Walk through of features in the live system..

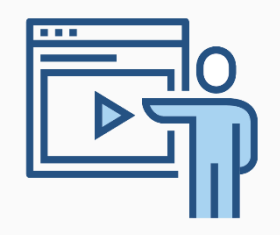

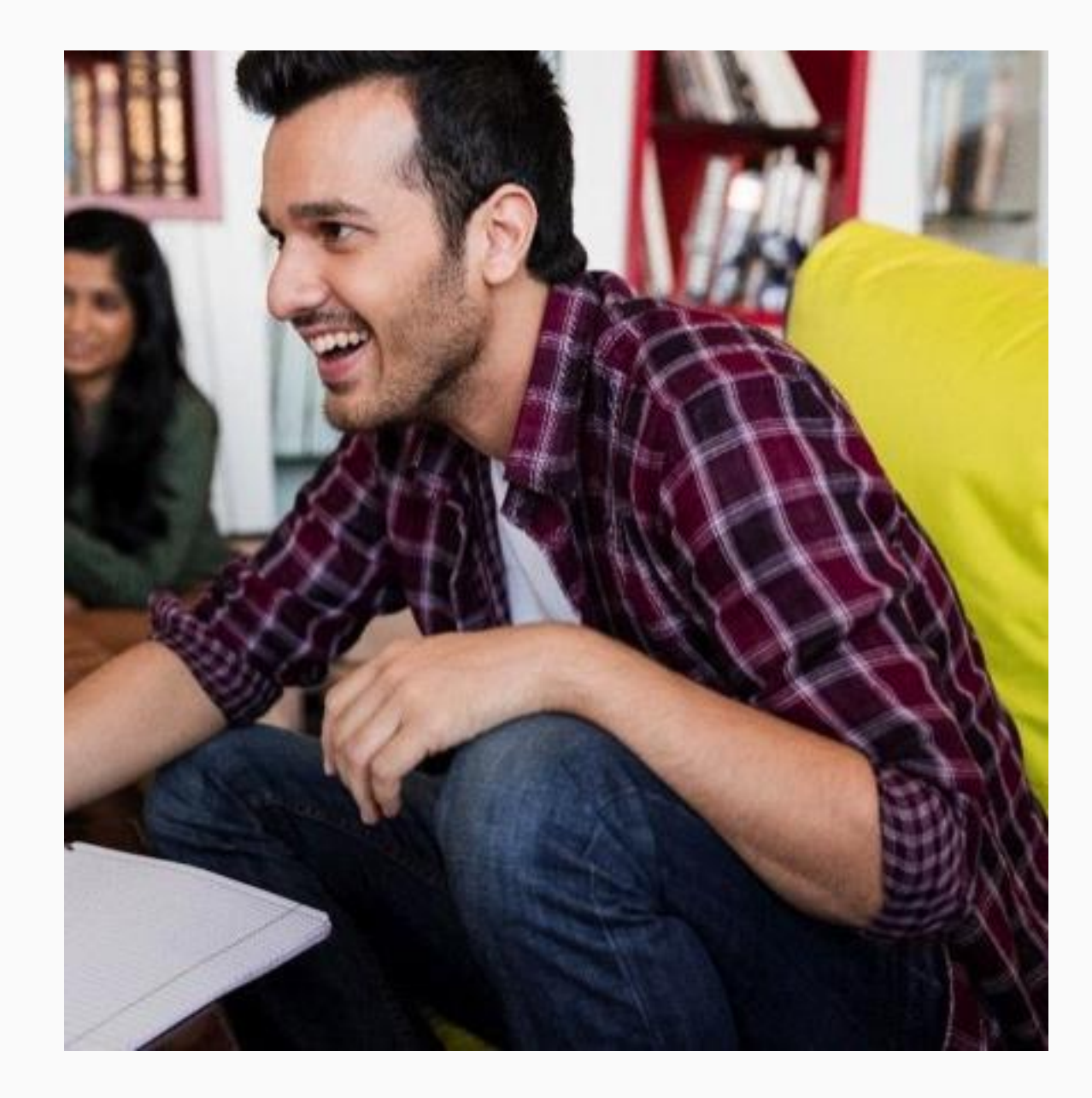

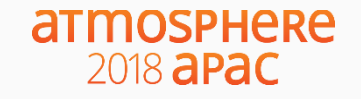

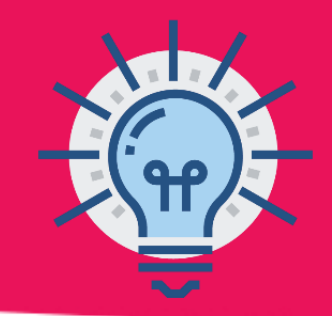

# **Questions:**

Are the legacy HPE Networking Switches/Products supported on ASP? Why do I get a profile error when I log in to Case Management for the first time?

Why is some of the legacy Aruba software and documentation not available in ASP?

## **Audience Questions?**

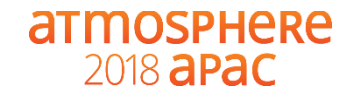

#### **Please give us your feedback**

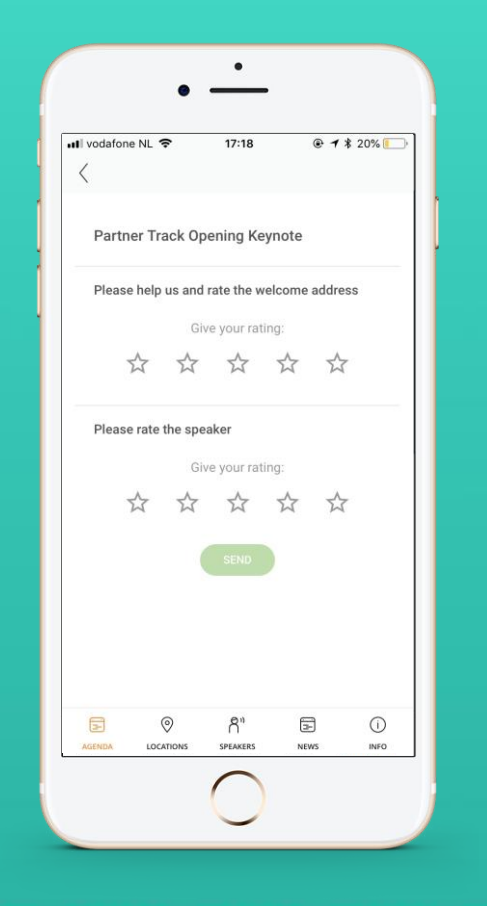

- Launch the Atmosphere Event App
- Click on Agenda
- Go to this session
- Please give us you rating

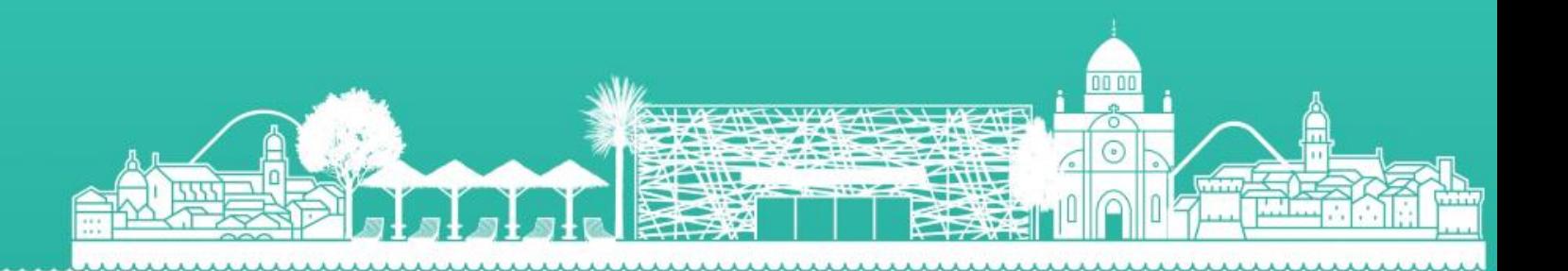

# atmosphere 2018 a Pac

#### **Thank You**

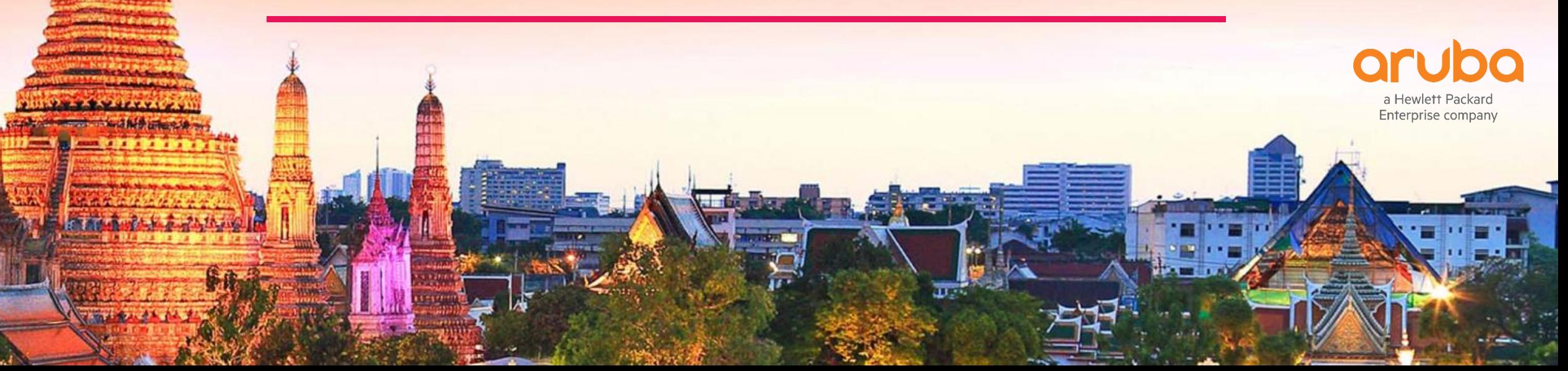